Министерство образования и науки Российской Федерации федеральное государственное бюджетное образовательное учреждение высшего образования «Кубанский государственный университет» факультет математики и компьютерных наук

**THERX**ДАЮ<br>Прореслор по учебной работе,<br>Проректорбразования – первый<br>Проректор Иванов А.Г. шеля 2016 г.

# РАБОЧАЯ ПРОГРАММА ДИСЦИПЛИНЫ

# Б1.В.21 ПРОГРАММНОЕ ОБЕСПЕЧЕНИЕ ЭВМ

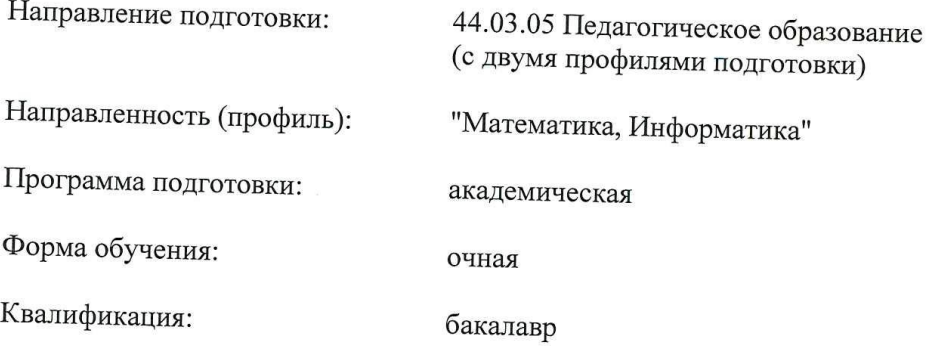

Краснодар 2016

Рабочая программа дисциплины «Программное обеспечение **JBM**» составлена в соответствии с Федеральным государственным образовательным стандартом высшего образования (ФГОС ВО) по направлению подготовки 44.03.05 Педагогическое образование (с двумя профилями подготовки)

Программу составили:

Попова Г.И., доцент кафедры информационных образовательных лехнологий, кандидат педагогических наук

Рабочая программа дисциплины «Программное обеспечение ЭВМ» утверждена на заседании кафедры информационных образовательных технологий

протокол № 10 от 7 июня 2016 г.

Заведующий кафедрой (разработчика) Грушевский С.П.

Рабочая программа обсуждена на заседании кафедры информационных образовательных технологий

протокол № 10 от 7 июня 2016 г..

Заведующий кафедрой (выпускающей) Грушевский С.П. С

Утверждена на заседании учебно-методической комиссии факультета математики и компьютерных наук протокол № 3 от 20 июня 2016 г.

Председатель УМК факультета Титов Г.Н. *Питов* 

Рецензенты:

Луценко Е.В., доктор экономических наук, профессор кафедры компьютерных технологий и систем КубГАУ

Кособуцкая Е.В., канд. физ.-мат. наук, доцент кафедры вычислительных технологий факультета компьютерных технологий и прикладной математики Кубанский ГУ

#### $\mathbf{1}$ . Цели и задачи изучения дисциплины

#### 1.1 Цель дисциплины

Систематизация знаний о программном обеспечении на основе современных принципов его построения и использования.

#### 1.2 Залачи лисциплины

 $\overline{\phantom{0}}$ сформировать у студента целостное представление о принципах построения и функционирования современных операционных систем, реализующих многопользовательские и многозадачные среды и построенных на основе взаимодействия объектов и/или процессов;

- дать представление о месте и роли современных технологий в решении прикладных задач с использованием компьютера.

#### 1.3 Место дисциплины в структуре образовательной программы

Дисциплина «Программное обеспечение ЭВМ» для бакалавриата по направлению «Педагогическое образование» относится относится к вариативной части Блока 1 "Дисциплины" учебного плана.

Дисциплина базируется на знаниях, полученных при изучении предмета "Информатика" по программе средней школы. Изучение дисциплины «Программное обеспечение ЭВМ» является базой для дальнейшего освоения студентами дисциплин «Теоретические основы информатики», «Архитектура компьютера», «Информационные системы», курсов по выбору профессионального цикла, прохождения педагогической практики.

1.4 Перечень планируемых результатов обучения по дисциплине, соотнесенных с планируемыми результатами освоения образовательной программы

Изучение данной учебной дисциплины направлено на формирование у обучающихся компетенций ОПК-1, ПК-4.

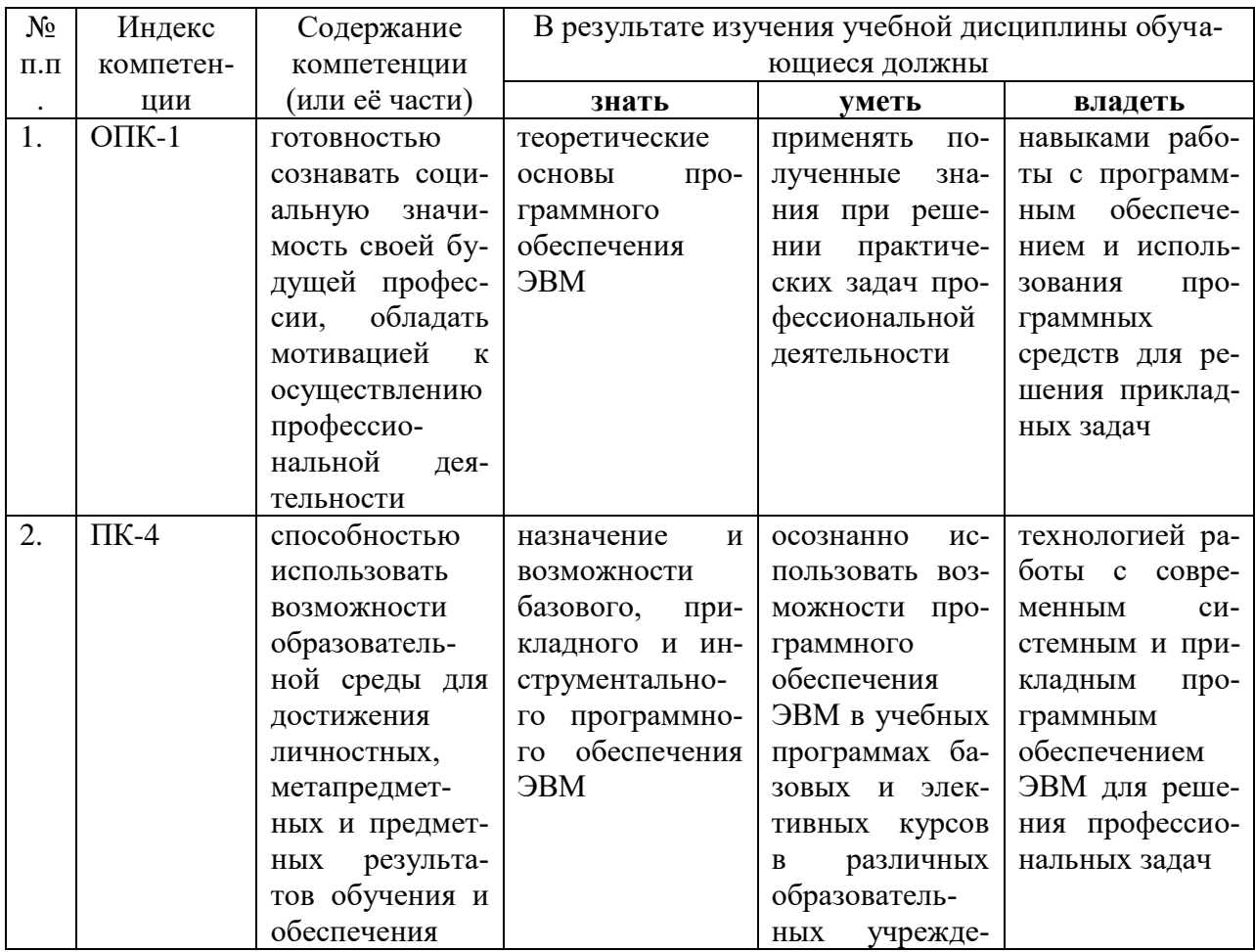

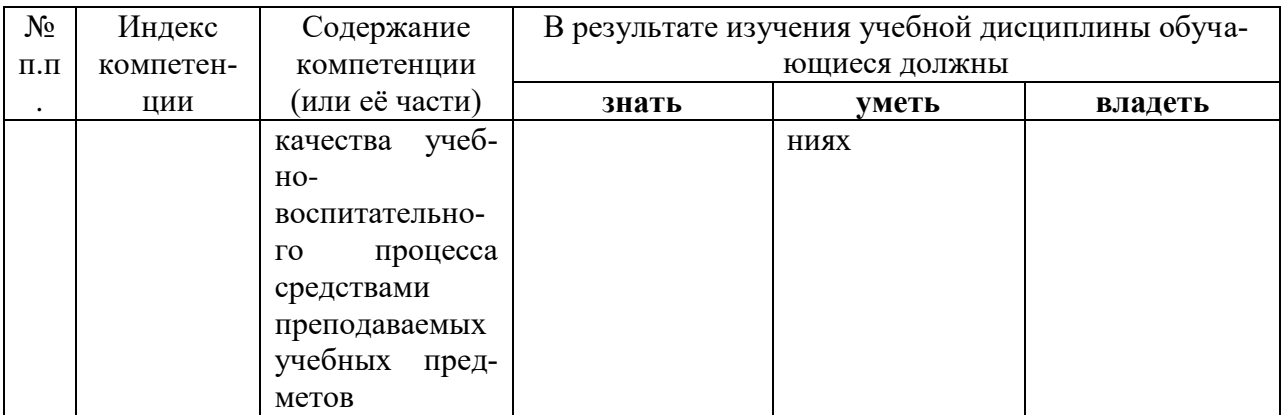

#### 2. Структура и содержание дисциплины 2.1 Распределение трудоёмкости дисциплины по видам работ

Общая трудоемкость дисциплины составляет 6 зачетных единиц, их распределение по видам работ представлено в таблице.

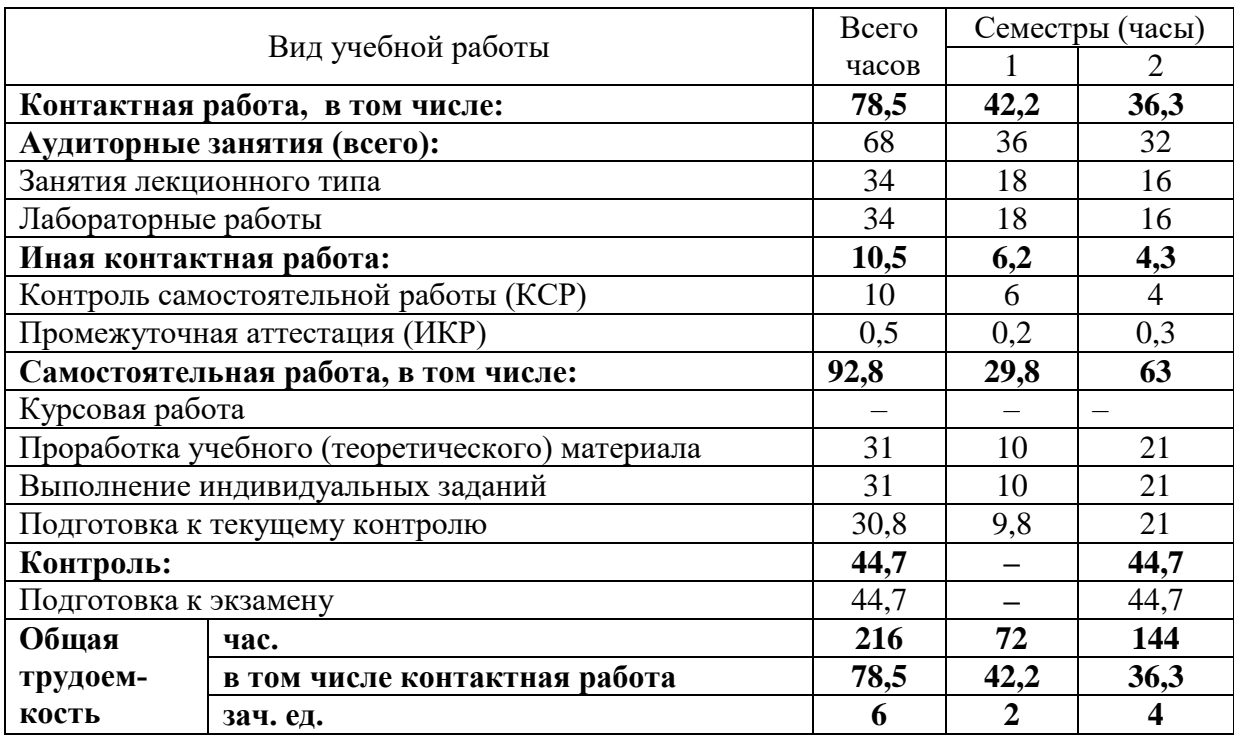

### 2.2 Структура дисциплины

Распределение видов учебной работы и их трудоемкости по разделам дисциплины Разделы дисциплины, изучаемые в первом семестре

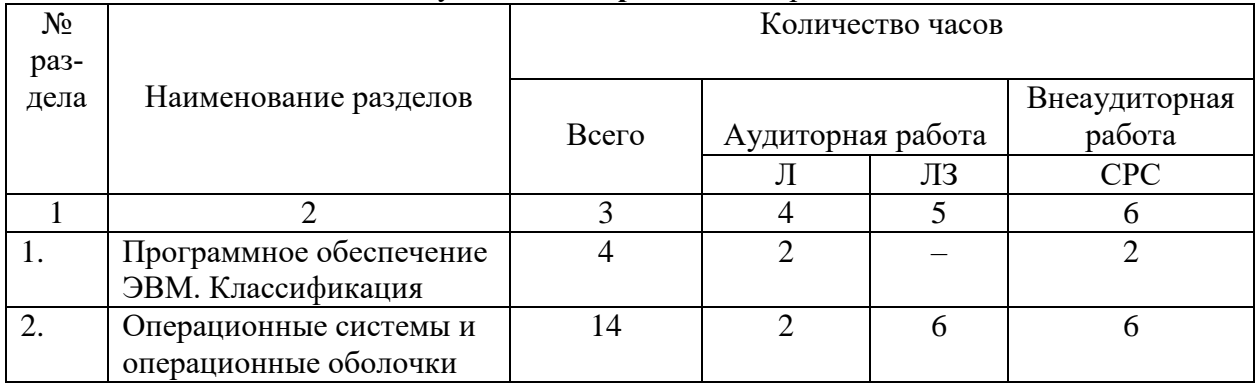

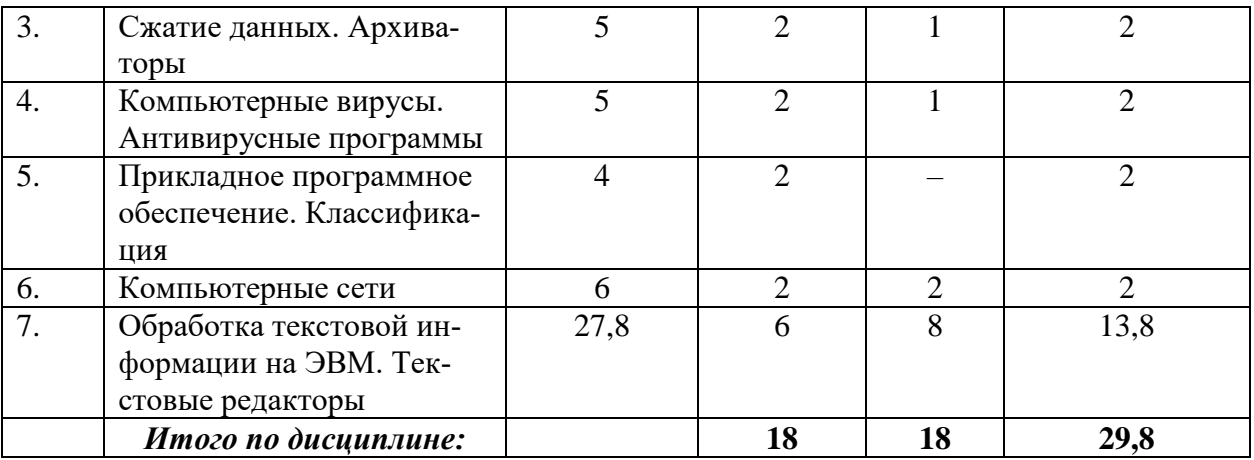

#### Разделы дисциплины, изучаемые во втором семестре

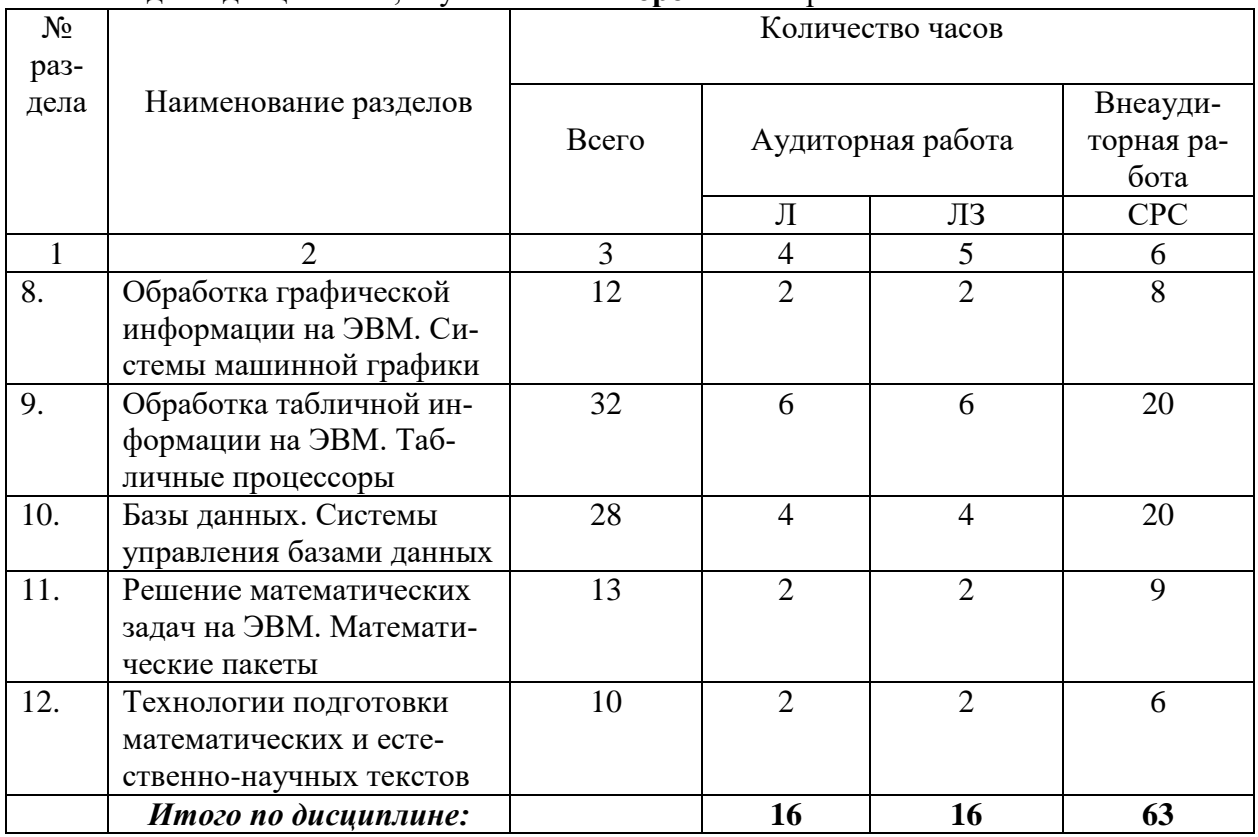

Примечание: Л – лекции, ПЗ – практические занятия / семинары, ЛР – лабораторные заня-<br>тия, СРС – самостоятельная работа студента.

#### 2.3 Содержание разделов дисциплины 2.3.1 Занятия лекционного типа

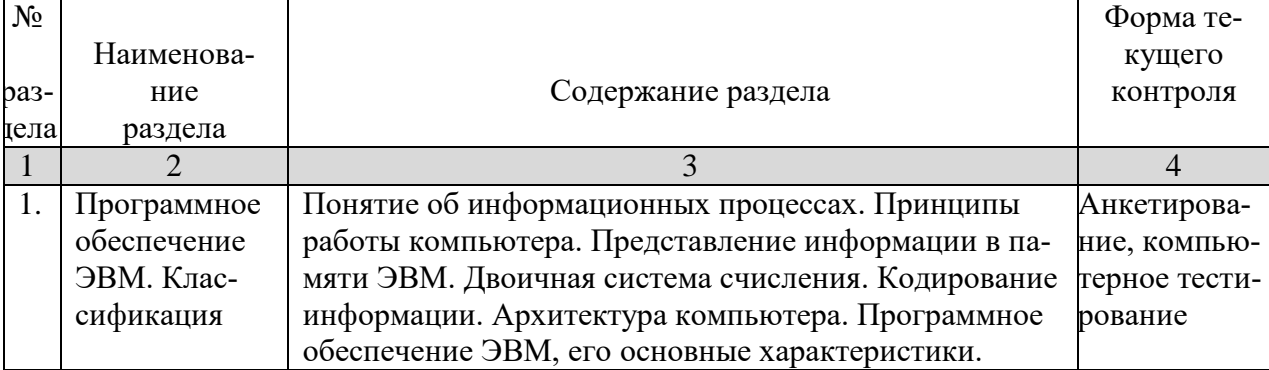

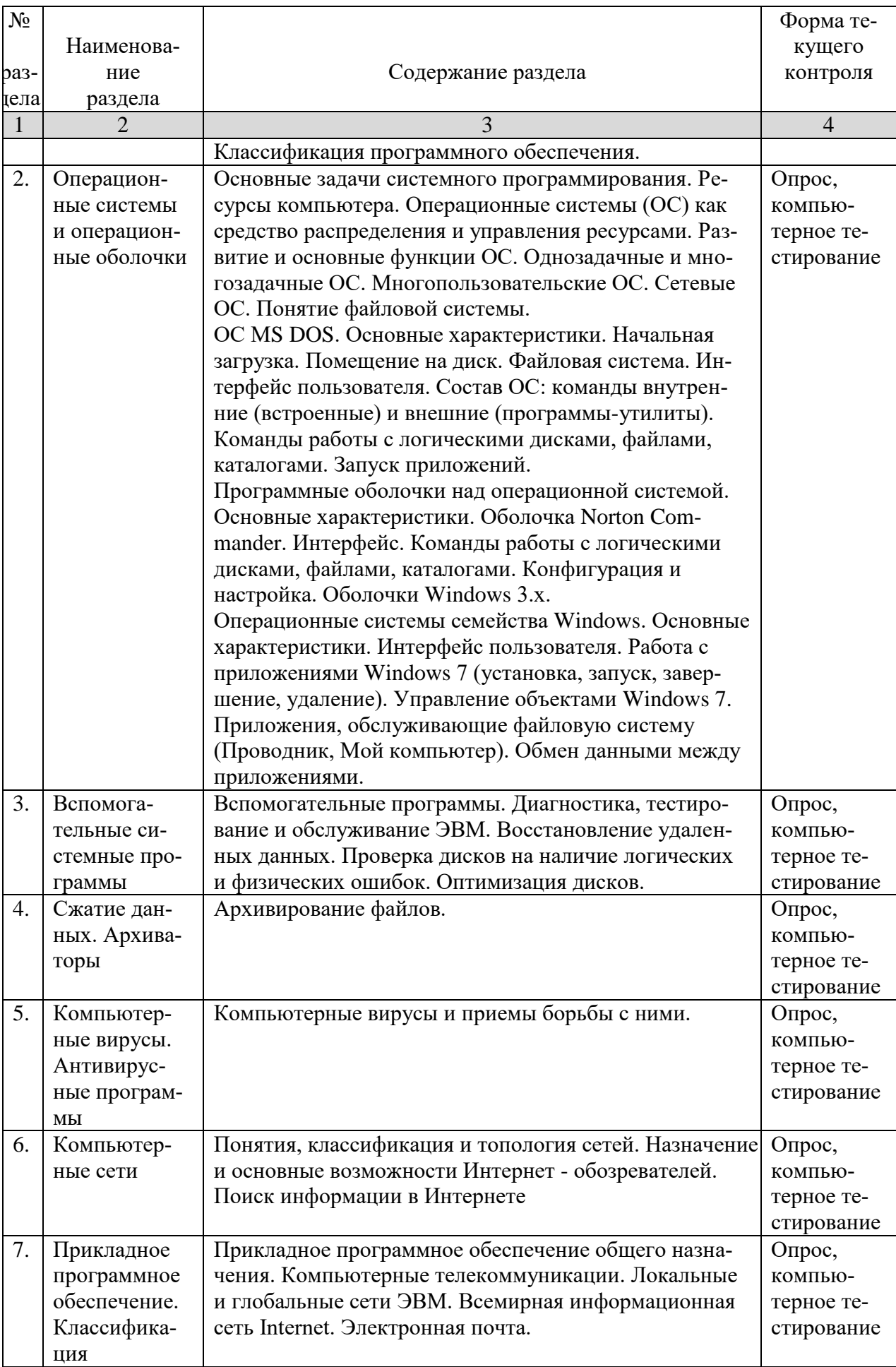

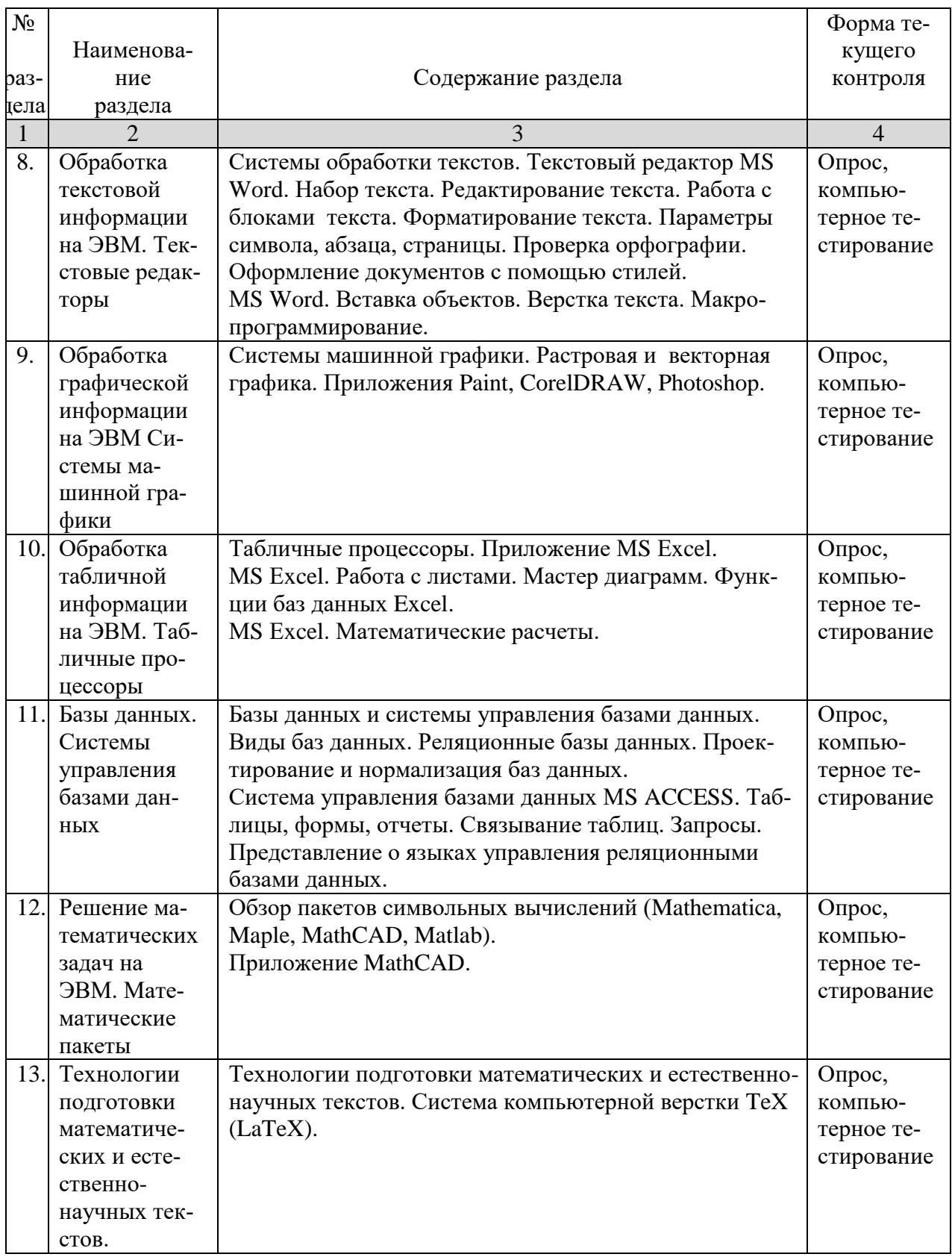

## **2.3.2 Лабораторные занятия**

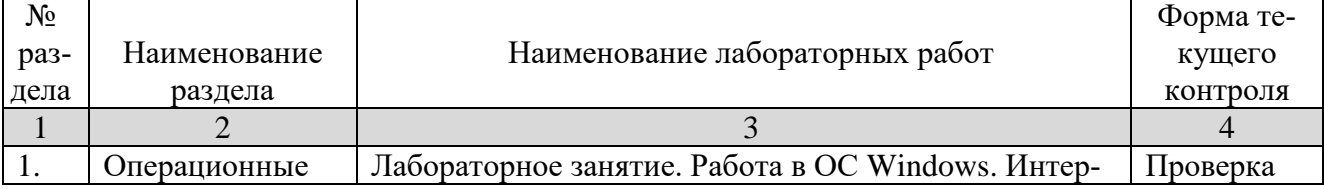

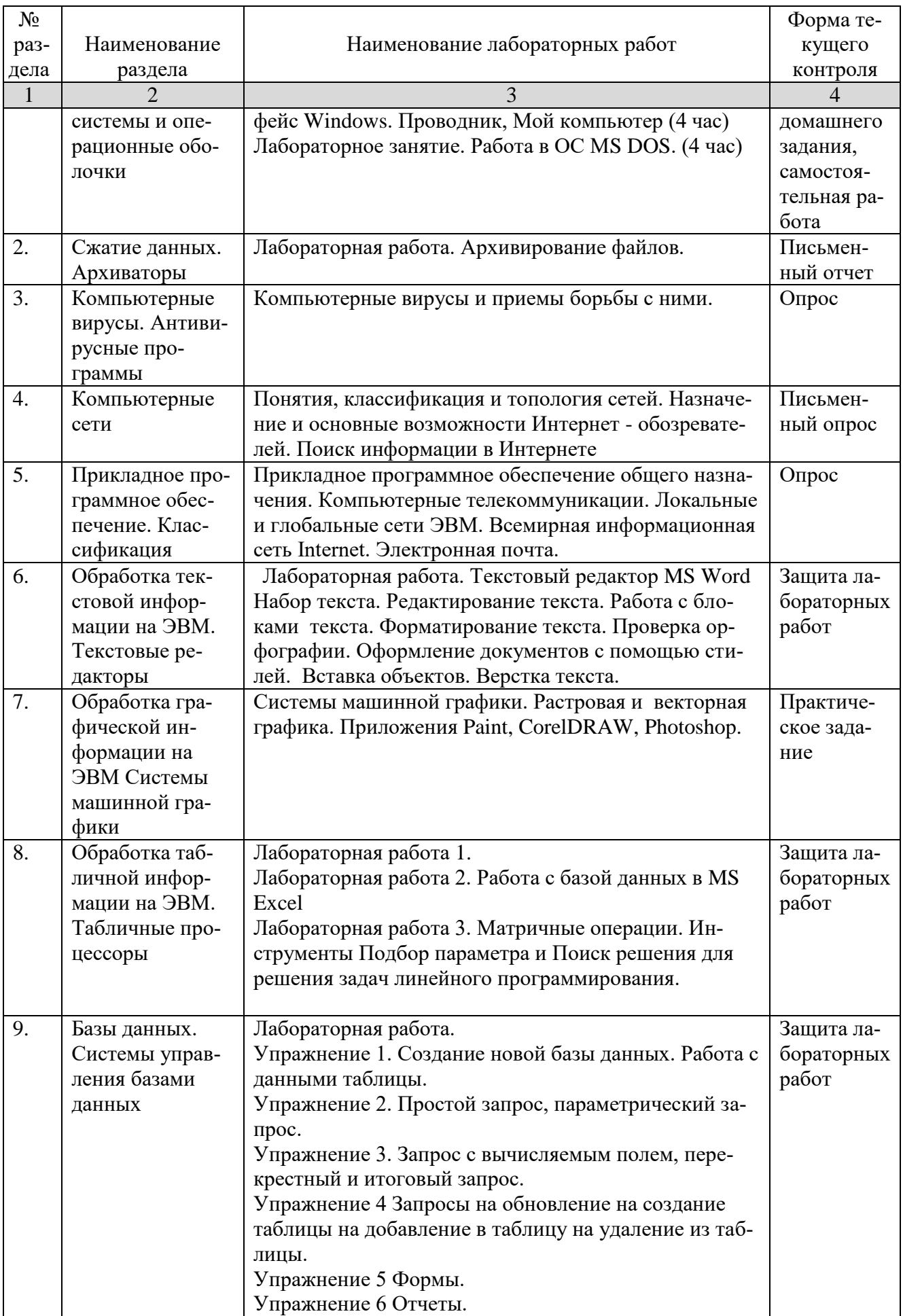

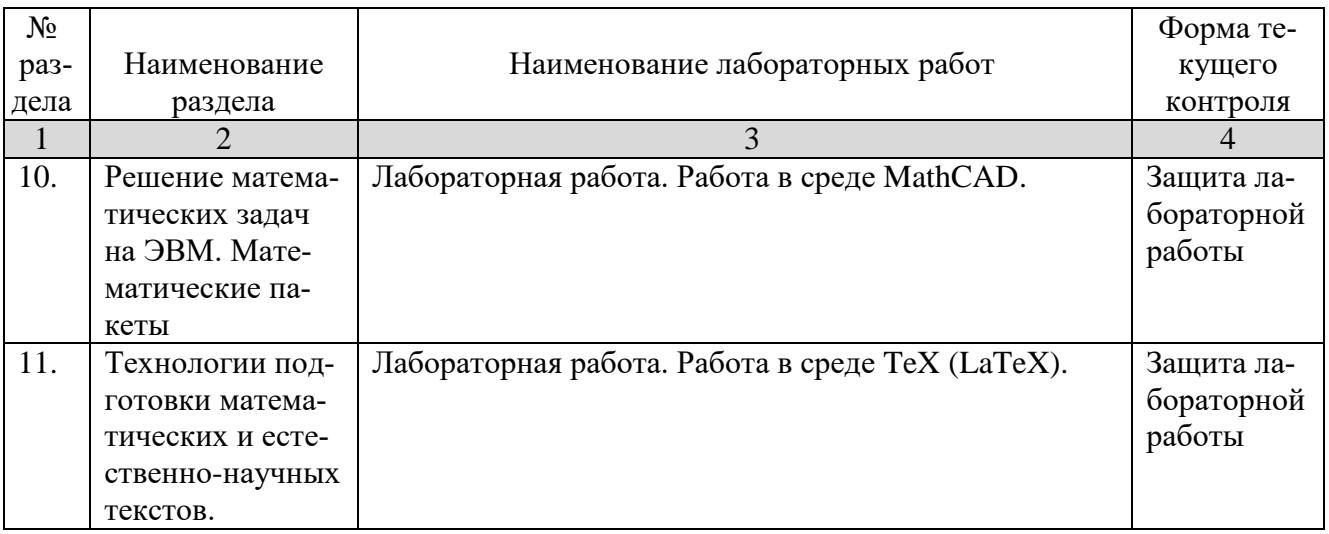

#### **2.4Перечень учебно-методического обеспечения для самостоятельной работы обучающихся по дисциплине**

Сопровождение самостоятельной работы студентов может быть организовано в следующих формах:

консультации (индивидуальные и групповые);

 промежуточный контроль хода выполнения заданий на основе формирования электронного портфеля студента.

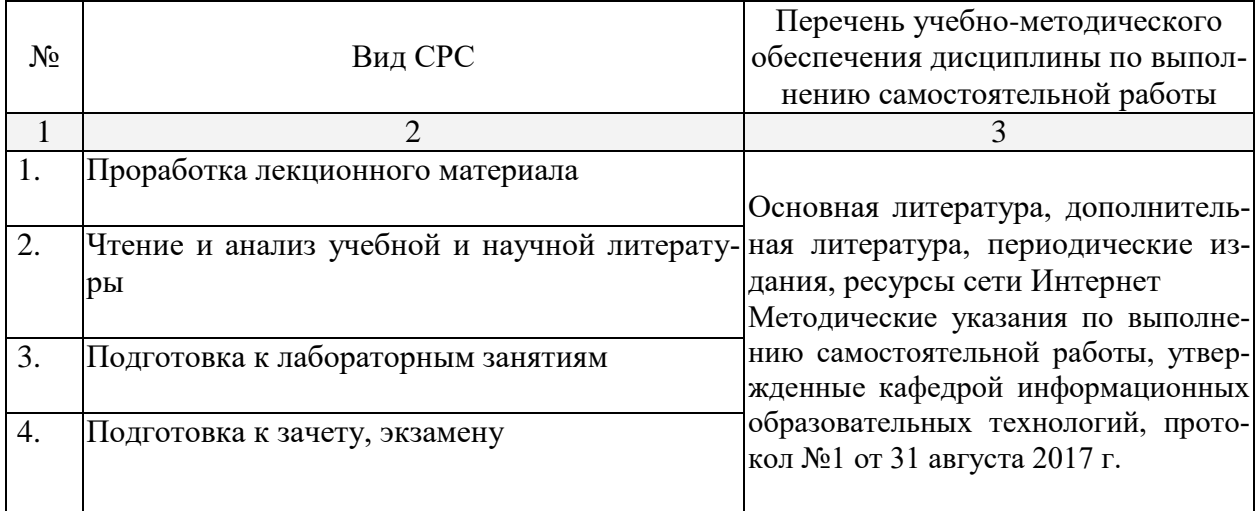

Учебно-методические материалы для самостоятельной работы обучающихся из числа инвалидов и лиц с ограниченными возможностями здоровья (ОВЗ) предоставляются в формах, адаптированных к ограничениям их здоровья и восприятия информации:

Для лиц с нарушениями зрения:

– в печатной форме увеличенным шрифтом,

– в форме электронного документа,

Для лиц с нарушениями слуха:

– в печатной форме,

– в форме электронного документа.

Для лиц с нарушениями опорно-двигательного аппарата:

– в печатной форме,

– в форме электронного документа,

Данный перечень может быть конкретизирован в зависимости от контингента обучающихся.

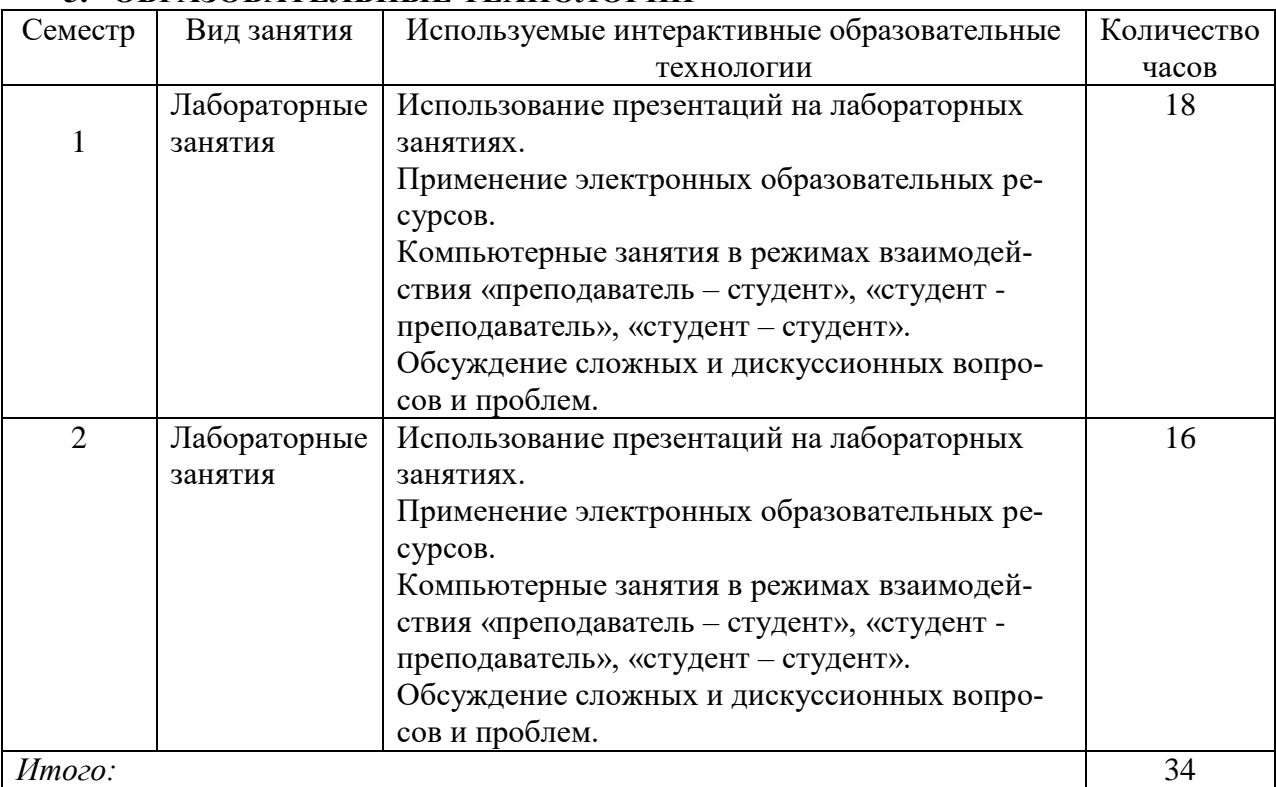

### **3. ОБРАЗОВАТЕЛЬНЫЕ ТЕХНОЛОГИИ**

#### **4. ОЦЕНОЧНЫЕ СРЕДСТВА ДЛЯ ТЕКУЩЕГО КОНТРОЛЯ УСПЕВАЕМОСТИ И ПРОМЕЖУТОЧНОЙ АТТЕСТАЦИИ Примерный перечень вопросов к экзамену**

- 1. Предмет информатики. Основные задачи информатики.
- 2. Единицы измерения информации. Двоичное кодирование информации.
- 3. Поколения компьютеров.
- 4. Принципы построения ЭВМ (принципы фон Неймана).
- 5. Структура фон-Неймановской ЭВМ.
- 6. Магистрально-модульный принцип построения ПК.
- 7. Цикл работы процессора.
- 8. Классификация ЭВМ.
- 9. Основные характеристики модулей ЭВМ.
- 10. Классификация программного обеспечения ЭВМ.
- 11. Понятие операционной системы, ее функции, состав, типы. Пользовательский интерфейс.
- 12. Понятие файла. Форматы и типы файлов. Иерархическая структура данных на дисках.
- 13. Операционная система МS DOS. Логическая структура магнитного диска.
- 14. Состав МS DOS. Схема загрузки.
- 15. Команды МS DOS.
- 16. Сервисные программы. Архиваторы.
- 17. Компьютерные вирусы и их виды. Последствия вирусных атак. Защита информации от компьютерных вирусов.
- 18. Сети, Виды сетей. Конфигурация сетей.
- 19. Сеть Интернет. Информационные ресурсы Интернет.
- 20. IP-адрес компьютера. Доменные имена. Адрес документа в сети Интернет (URL).
- 21. Поиск информации в сети Интернет. Поисковые системы. Язык запросов.
- 22. Назначение и функциональные возможности программы обработки текстов. Элементы окна программы. Настройка окна программы.
- 23. Текстовый процессор WORD. Ввод и редактирование текста. Основной стандарт редактирования. Работа с фрагментами.
- 24. Текстовый процессор WORD. Форматирование страницы, абзацев, символов.
- 25. Текстовый процессор WORD. Работа со списками. Работа со сносками.
- 26. Макросы. Создание и использование макроса.
- 27. Включение в текст графических объектов (символов, диаграмм, рисунков, надписей, автофигур, объектов WordArt, формул).
- 28. Средства автоматизации набора документов в текстовом редакторе. Автозамена текста. Стили и шаблоны. Поля форм. Создание оглавления.
- 29. Работа с колонками в текстовом редакторе.
- 30. Работа с таблицами в текстовом редакторе.
- 31. Назначение и функциональные возможности табличного процессора. Элементы окна программы.
- 32. Ввод данных в таблицу табличного процессора. Возможные типы ссылок (адресов). Редактирование таблиц в табличном процессоре, копирование данных и формул.
- 33. Форматирование таблиц в табличном процессоре. Выделение фрагментов. Использование возможностей автоформатирования.
- 34. Операции над документами в табличном процессоре. Работа с диаграммами.
- 35. Сортировка и фильтрация данных в табличном процессоре.
- 36. Работа с именами ячеек в табличном процессоре. Вставка имен в формулы.
- 37. Расчет среднего, максимального, минимального значений в табличном процессоре.
- 38. Функция проверки условия ЕСЛИ. Логические функции И, ИЛИ, НЕ в табличном процессоре. Пример использования.
- 39. Использование функций для работы с базой данных в табличном процессоре (БДСУММ, БДПРОИЗВЕД, ДМАКС, ДМИН, БСЧЕТ, БСЧЕТА, ДСРЗНАЧ, БИЗВЛЕЧЬ).
- 40. Функции для работы с матрицами в табличном процессоре МОБР, МУМНОЖ, ТРАНСП, МОПРЕД.
- 41. Функции даты и времени в табличном процессоре (СЕГОДНЯ, ТДАТА, ДНЕЙ360).
- 42. Анализ данных в табличном процессоре. Инструмент **Подбор параметра**.
- 43. Анализ данных в табличном процессоре. Инструмент **Поиск решения**.
- 44. Этапы проектирования базы данных. Создание новой базы данных в MS Access.
- 45. Создание таблицы базы данных в MS Access, определение структуры, ввод записей.
- 46. Работа с данными таблицы. Обновление структуры базы данных. Поиск и замена данных. Сортировка записей. Использование фильтра.
- 47. Установление связей между таблицами в MS Access. Типы связей.
- 48. Создание и открытие запроса в MS Access. Запрос на выборку.
- 49. Создание параметрического запроса в MS Access.
- 50. Создание итогового запроса в MS Access.
- 51. Создание запроса с вычисляемым полем в MS Access.
- 52. Создание форм в MS Access.
- 53. Создание отчетов в MS Access. Автоотчеты.
- 54. Создание отчетов в MS Access. Отчеты с группировкой.
- 55. Основные возможности математического пакета MathCAD.
- 56. Программа подготовки презентаций Power Point.

Оценочные средства для инвалидов и лиц с ограниченными возможностями здоровья выбираются с учетом их индивидуальных психофизических особенностей.

– при необходимости инвалидам и лицам с ограниченными возможностями здоровья предоставляется дополнительное время для подготовки ответа на экзамене;

– при проведении процедуры оценивания результатов обучения инвалидов и лиц с ограниченными возможностями здоровья предусматривается использование технических– при необходимости для обучающихся с ограниченными возможностями здоровья и инвалидов процедура оценивания результатов обучения по дисциплине может проводиться в несколько этапов.

Процедура оценивания результатов обучения инвалидов и лиц с ограниченными возможностями здоровья по дисциплине (модулю) предусматривает предоставление информации в формах, адаптированных к ограничениям их здоровья и восприятия информации:

Для лиц с нарушениями зрения:

– в печатной форме увеличенным шрифтом,

– в форме электронного документа.

Для лиц с нарушениями слуха:

– в печатной форме,

– в форме электронного документа.

Для лиц с нарушениями опорно-двигательного аппарата:

– в печатной форме,

– в форме электронного документа.

Данный перечень может быть конкретизирован в зависимости от контингента обучающихся.

#### **5. Перечень основной и дополнительной учебной литературы, необходимой для освоения дисциплины**

#### **5.1 Основная литература:**

- 1. Иванова Н.Ю., Маняхина В.Г. Системное и прикладное программное обеспечение : учебное пособие / Москва: Прометей, 2011. - 202 с. [Электронный ресурс]. - URL: <http://biblioclub.ru/index.php?page=book&id=105792>.
- 2. Информатика: учебное пособие / Е.Н. Гусева, И.Ю. Ефимова, Р.И. Коробков и др. 3-е изд., стереотип. - Москва: Издательство «Флинта», 2011. - 260 с. [Электронный ресурс]. - URL: [http://biblioclub.ru/index.php?page=book&id=83542.](http://biblioclub.ru/index.php?page=book&id=83542)
- 3. Царев Р.Ю., Прокопенко А.В., Князьков А.Н. Программные и аппаратные средства информатики: учебник / Красноярск: Сибирский федеральный университет, 2015. - 160 с. [Электронный ресурс]. - URL: [//biblioclub.ru/index.php?page=book&id=435670.](http://biblioclub.ru/index.php?page=book&id=435670)
- 4. Влацкая И.В., Заельская Н.А., Надточий Н.С. Проектирование и реализация прикладного программного обеспечения: учебное пособие / Оренбург: ОГУ, 2015. - 119 с. [Электронный ресурс]. - URL: [//biblioclub.ru/index.php?page=book&id=43910.](http://biblioclub.ru/index.php?page=book&id=439107)

#### **5.2 Дополнительная литература:**

- 5. Гостев, И. М. Операционные системы: учебник и практикум для академического бакалавриата / И. М. Гостев. — 2-е изд., испр. и доп. — М. : Издательство Юрайт, 2018. [Электронный ресурс]. - URL: <https://biblio-online.ru/book/operacionnye-sistemy-413976>
- 6. Шапцев В.А., Бидуля Ю.В. Теория информации. [Теоретические основы создания ин](https://biblio-online.ru/book/5010C1E1-28EC-47E2-B3FC-757D4584EE58?)[формационного общества. Учебное пособие для вузов.](https://biblio-online.ru/book/5010C1E1-28EC-47E2-B3FC-757D4584EE58?) / М.- Издательство Юрайт. 2018 – 177 с. [Электронный ресурс]. - URL: [https://biblio-online.ru/book/5010C1E1-](https://biblio-online.ru/book/5010C1E1-28EC-47E2-B3FC-757D4584EE58) [28EC-47E2-B3FC-757D4584EE58.](https://biblio-online.ru/book/5010C1E1-28EC-47E2-B3FC-757D4584EE58)
- 7. Нестеров С.А. [БАЗЫ ДАННЫХ. Учебник и практикум для академического бакалаври](https://biblio-online.ru/book/B790110B-BAB8-47C1-B4AD-BB5B1F43FDA0?)[ата](https://biblio-online.ru/book/B790110B-BAB8-47C1-B4AD-BB5B1F43FDA0?) / М. Издательство Юрайт, 2018 – 230 с. [Электронный ресурс]. URL: <https://biblio-online.ru/book/B790110B-BAB8-47C1-B4AD-BB5B1F43FDA0> .
- 8. Городнова А.А. Развитие информационного общества. [Учебник и практикум для ака](https://biblio-online.ru/book/B790110B-BAB8-47C1-B4AD-BB5B1F43FDA0?)[демического бакалавриата](https://biblio-online.ru/book/B790110B-BAB8-47C1-B4AD-BB5B1F43FDA0?) / М.- Издательство Юрайт, 2018 – 243 с. [Электронный ресурс]. - URL: [https://biblio-online.ru/book/CA2A2AC6-0C7D-4DE1-80B6-](https://biblio-online.ru/book/CA2A2AC6-0C7D-4DE1-80B6-6F014E1C1C8D/razvitie-informacionnogo-obschestva) [6F014E1C1C8D/razvitie-informacionnogo-obschestva#.](https://biblio-online.ru/book/CA2A2AC6-0C7D-4DE1-80B6-6F014E1C1C8D/razvitie-informacionnogo-obschestva)
- 9. Советов, Б. Я. Информационные технологии : учебник для прикладного бакалавриата / Б. Я. Советов, В. В. Цехановский. — 7-е изд., пер. и доп. — М. : Издательство Юрайт, 2018. — 327 с. — (Серия : Бакалавр. Прикладной курс). — ISBN 978-5-534-00048-1. — Режим доступа : [www.biblio-online.ru/book/34234C8A-E4D5-425A-889B-09FE2B39D140](http://www.biblio-online.ru/book/34234C8A-E4D5-425A-889B-09FE2B39D140)
- 10. Львовский, С.М. Работа в системе LaTeX : курс / С.М. Львовский ; Национальный Открытый Университет "ИНТУИТ". - Москва : Интернет-Университет Информационных Технологий, 2007. - 465 с. ; То же [Электронный ресурс]. - URL: <http://biblioclub.ru/index.php?page=book&id=234150>
- 11. Далингер, В. А. Информатика и математика. Решение уравнений и оптимизация в mathcad и maple : учебник и практикум для прикладного бакалавриата / В. А. Далингер, С. Д. Симонженков. — 2-е изд., испр. и доп. — М. : Издательство Юрайт, 2018. — 161 с. — (Серия : Бакалавр. Прикладной курс). — ISBN 978-5-534-00311-6. — Режим доступа : [www.biblio-online.ru/book/373E27B2-F2B8-4BC9-9D66-EFFA2353B4D1.](http://www.biblio-online.ru/book/373E27B2-F2B8-4BC9-9D66-EFFA2353B4D1)

#### **5.3 Периодические издания:**

- 1. Журнал «Информатика и образование».
- 2. Журнал «Информатика в школе».

#### **6. Перечень ресурсов информационно-телекоммуникационной сети «Интернет», необходимых для освоения дисциплины**

- 1. Сайт К.Ю. Полякова. URL: [http://kpolyakov.spb.ru.](http://kpolyakov.spb.ru/)
- 2. М. Львовский. Обучающий комплекс по Excel. URL:<http://mymark.narod.ru/xls>.
- 3. Интернет-университет информационных технологий. URL: [http://www.intuit.ru](http://www.intuit.ru/) .

#### **7. Методические указания для обучающихся по освоению дисциплины (модуля)**

На лекциях преподаватель рассматривает вопросы программы курса, составленной в соответствии с государственным образовательным стандартом. Из-за недостаточного количества аудиторных часов некоторые темы не удается осветить в полном объеме, поэтому преподаватель некоторые вопросы выносит на самостоятельную работу студентов, рекомендуя ту или иную литературу.

Для освоения материала и систематизации знаний по дисциплине необходимо постоянно разбирать материалы лекций по конспектам и учебным пособиям. В случае необходимости обращаться к преподавателю за консультацией. Полный список источников по дисциплине приведен в п. 5, 6.

При изучении курса необходимо выполнять и вовремя сдавать преподавателю индивидуальные лабораторные работы.

В освоении дисциплины инвалидами и лицами с ограниченными возможностями здоровья большое значение имеет индивидуальная учебная работа (консультации) – дополнительное разъяснение учебного материала.

Индивидуальные консультации по предмету являются важным фактором, способствующим индивидуализации обучения и установлению воспитательного контакта между преподавателем и обучающимся инвалидом или лицом с ограниченными возможностями здоровья.

## **8. Перечень информационных технологий, используемых при осуществлении образовательного процесса по дисциплине**

#### **8.1 Перечень информационных технологий**

Мультимедийные лекции; демонстрационные примеры программ; использование компьютера при выдаче заданий, проверке решения задач и выполнения лабораторных работ; компьютерное тестирование по итогам изучения разделов дисциплины.

#### **8.2 Перечень необходимого программного обеспечения**

- 1. Операционная система MS Windows.
- 2. Интегрированное офисное приложение MS Office.
- 3. Программное обеспечение для организации управляемого коллективного и безопасного доступа в Интернет.
- 4. Математический пакет MathCAD.

#### **8.3 Перечень информационных справочных систем:**

Электронная библиотечная система eLIBRARY.RU [\(http://www.elibrary.ru\)/](http://www.elibrary.ru)/)

Электронная библиотечная система "Университетская библиотека онлайн" [\(https://biblioclub.ru/\)](https://biblioclub.ru/)

[Электронная библиотечная система издательства "Лань"](http://e.lanbook.com/) [https://e.lanbook.com.](https://e.lanbook.com/) [Электронная библиотечная система "Юрайт"](http://www.biblio-online.ru/) [http://www.biblio-online.ru/.](http://www.biblio-online.ru/)

#### **9. Материально-техническая база, необходимая для осуществления образовательного процесса по дисциплине**

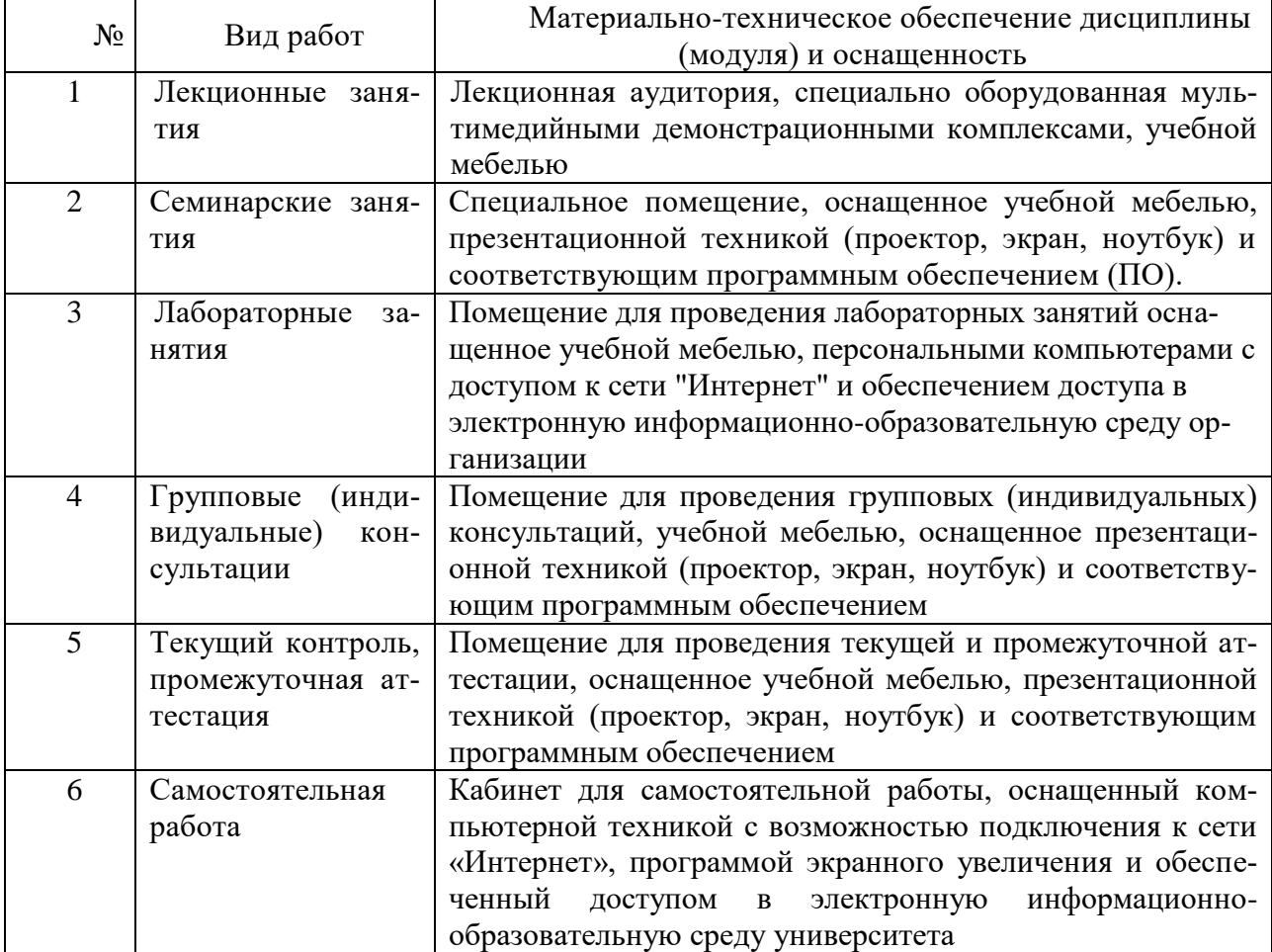